# Case Study

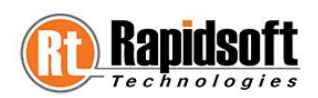

# **IMPORTANT**

Due to a governing confidentiality agreement, we've refrained from disclosing actual client and solution names. These have been changed appropriately, to more generic sounding terms and nomenclatures.

## **Client**

The client is a major product development company caters to the telecom in Middle East.

## **Platform**:

Blackberry/iPhone/Android

#### **Industry**:

General

## **Business Challenge**:

The client wants to develop an application in Blackberry Platform which tends to provide Information on Stock Index, Last day closing of Index, change value of Index .Client also wants to indicate the price of different stocks there change in value from last day and its volume and top activities in Indexes.

## **Software Solution**:

We developed an application which was divided in to two parts client side and server side, the client side application was stored in handsets and Interacts with Server through real time which fetches all the relevant Information of Index & stocks. When user puts it relevant Information like username & password it is verified at the server end and when it gets verified the screen gets log in from where he can see live Information of stock & Index.

#### **Features:**

- $\triangleright$  Shows Index their last closing value, change from the last closing value and Market Value
- $\triangleright$  Shows Stocks, in which Index they have been traded there last closing value and change in Value.
- $\triangleright$  Can select stock which would display detailed quote screen.
- $\triangleright$  Can select the screen with top activities which would also reflect stocks with Top performance or values.
- $\triangleright$  Update profile which will open screen to update stock in user's profile.

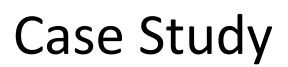

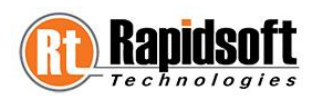

## **Some Screen Shots**:

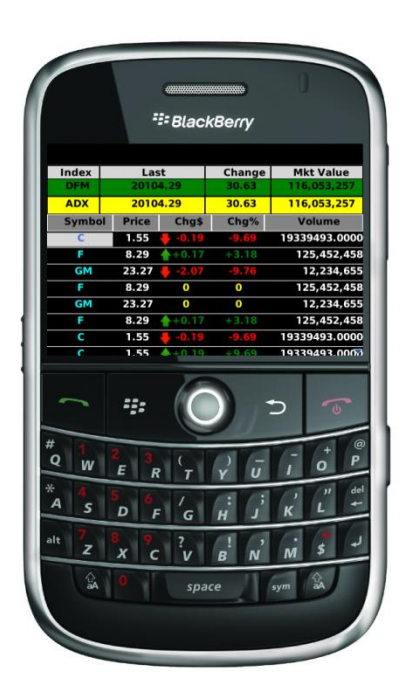

**After Verification Screen Detailed Quote Screen** 

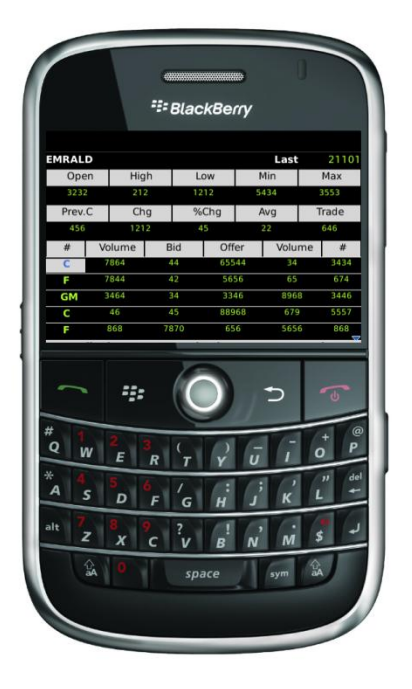

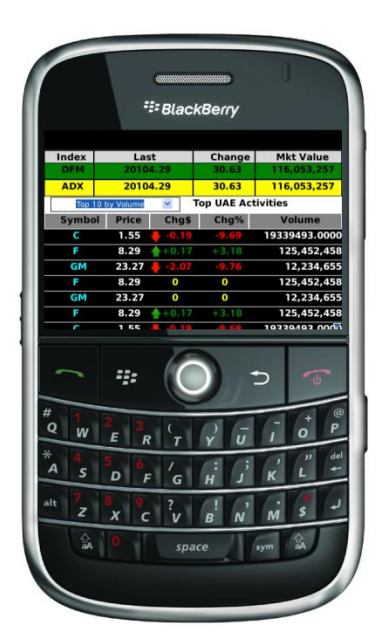

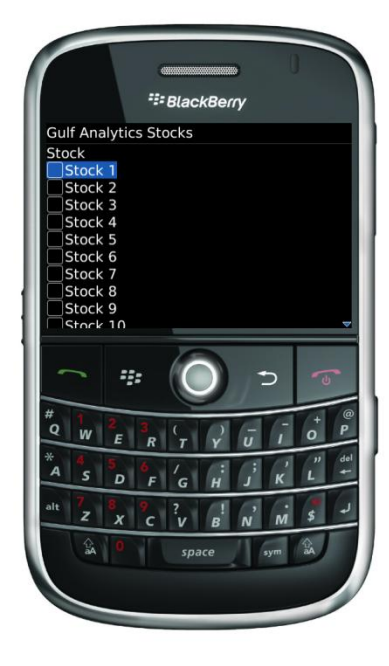

**Top Activities Screen Update Profile Screen**